## **Please refer to the below instructions to search property information.**

**Select Search –** *Enter in Street Number, Street Name and/or Suburb and click the search button at the bottom*

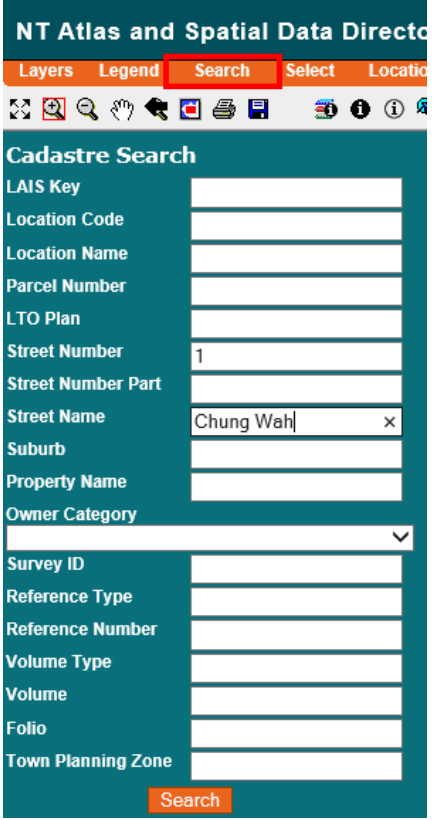

*Under* **Reporting** *you will need to execute report for this set*

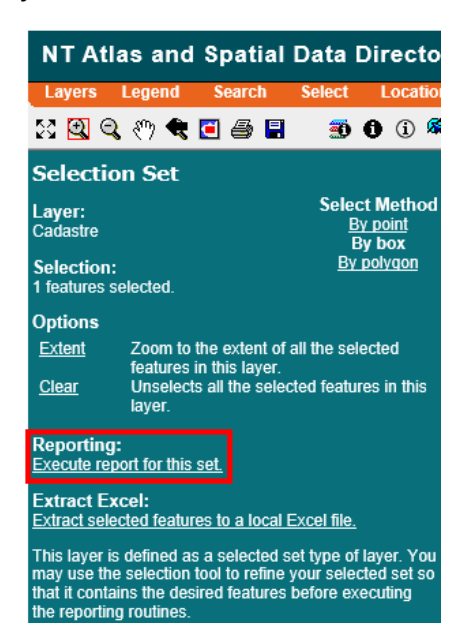

*This will then provide property data with the UCV Amount listed at the bottom*

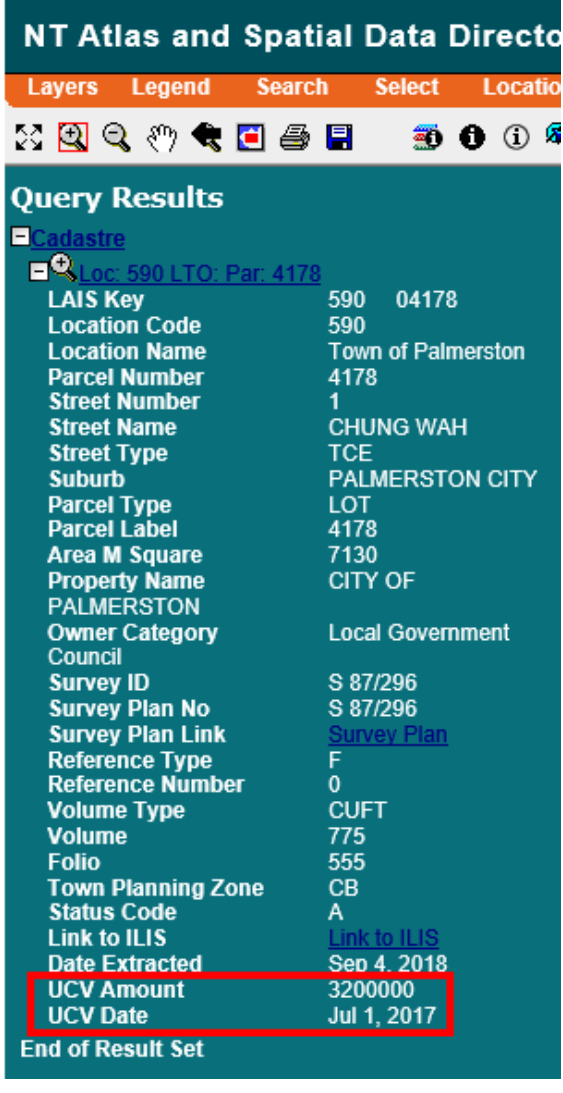